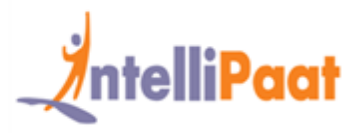

## **About Intellipaat**

Intellipaat is a fast growing professional training provider that is offering training in over 150 most sought-after tools and technologies. We have a learner base of 700,000 in over 32 countries and growing. For job assistance and placement we have direct tie-ups with 80+ MNCs.

**Key Features of IntellipaatTraining :**

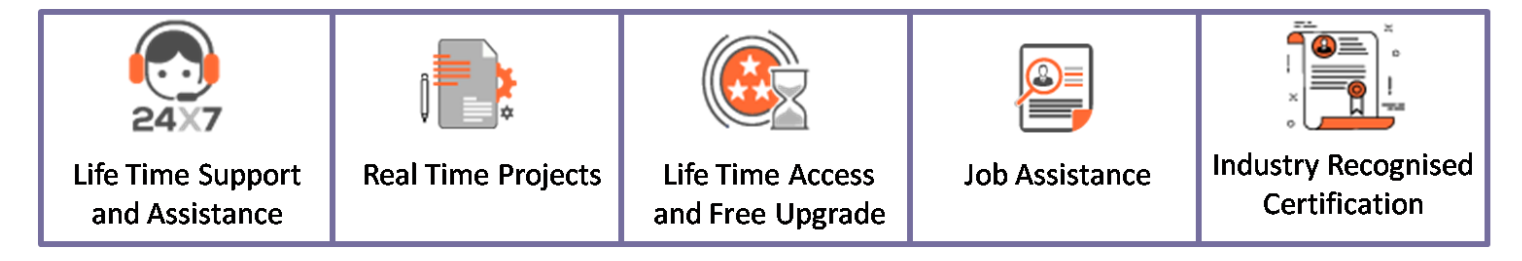

### **About the Course**

This Intellipaat DevOps popular training course will help you become fully proficient and deploy the DevOps principles and tools in a software enterprise. You will be learning the techniques of successfully integrating the IT development and IT operation departments. This DevOps instructor-led training will help you understand how to communicate, collaborate and automate key processes and systems in order to create synergies for creating faster and better software solutions.

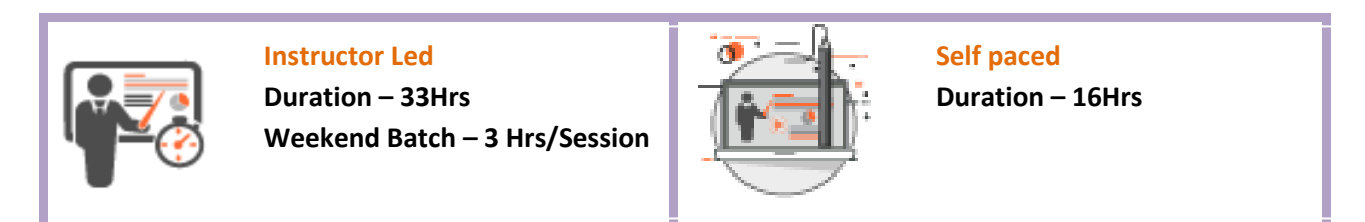

## **Why Take This Course ?**

Learning DevOps will help you master all skills needed in order to successfully build, operate, monitor, measure and improve the various processes in IT enterprises by integrating development and operations for a top DevOps career. High Performing Organizations are implementing DevOps for:

- ◆ 46X more frequent software deployments
- ◆ 96X faster recovery from failures
- **♦ 440X faster lead time for changes**

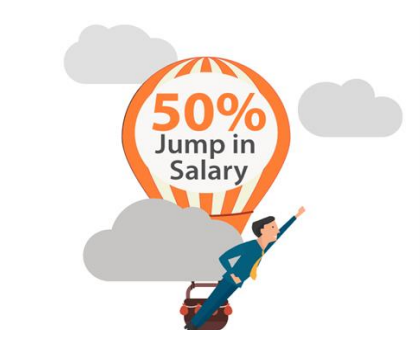

### **+91-784795555 www.intellipaat.com sales@intellipaat.com**

Weekend Batch and Batch

Weekday and the state of the state of the

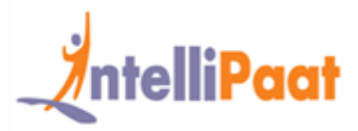

### **Course Contents**

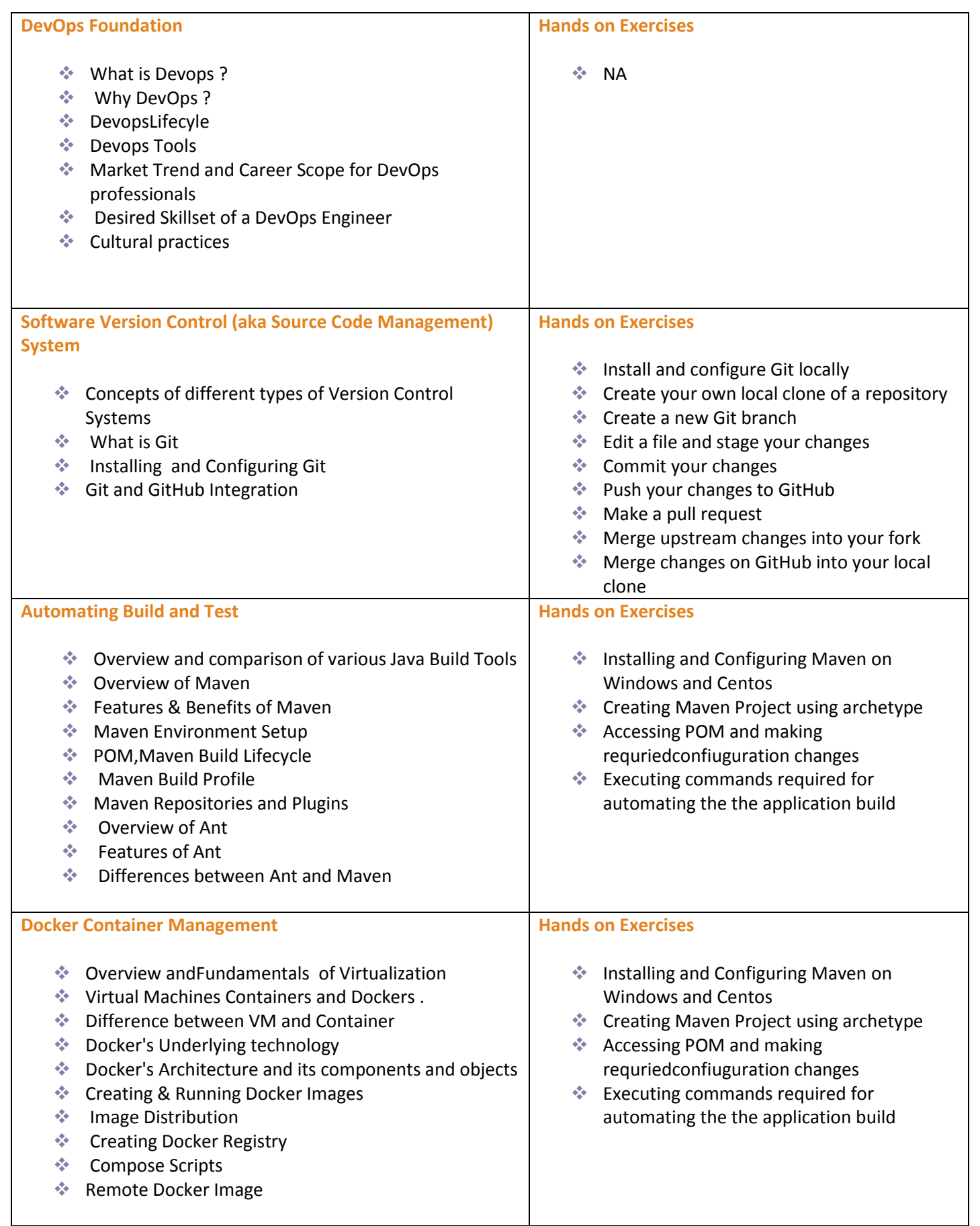

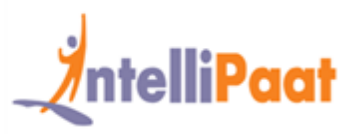

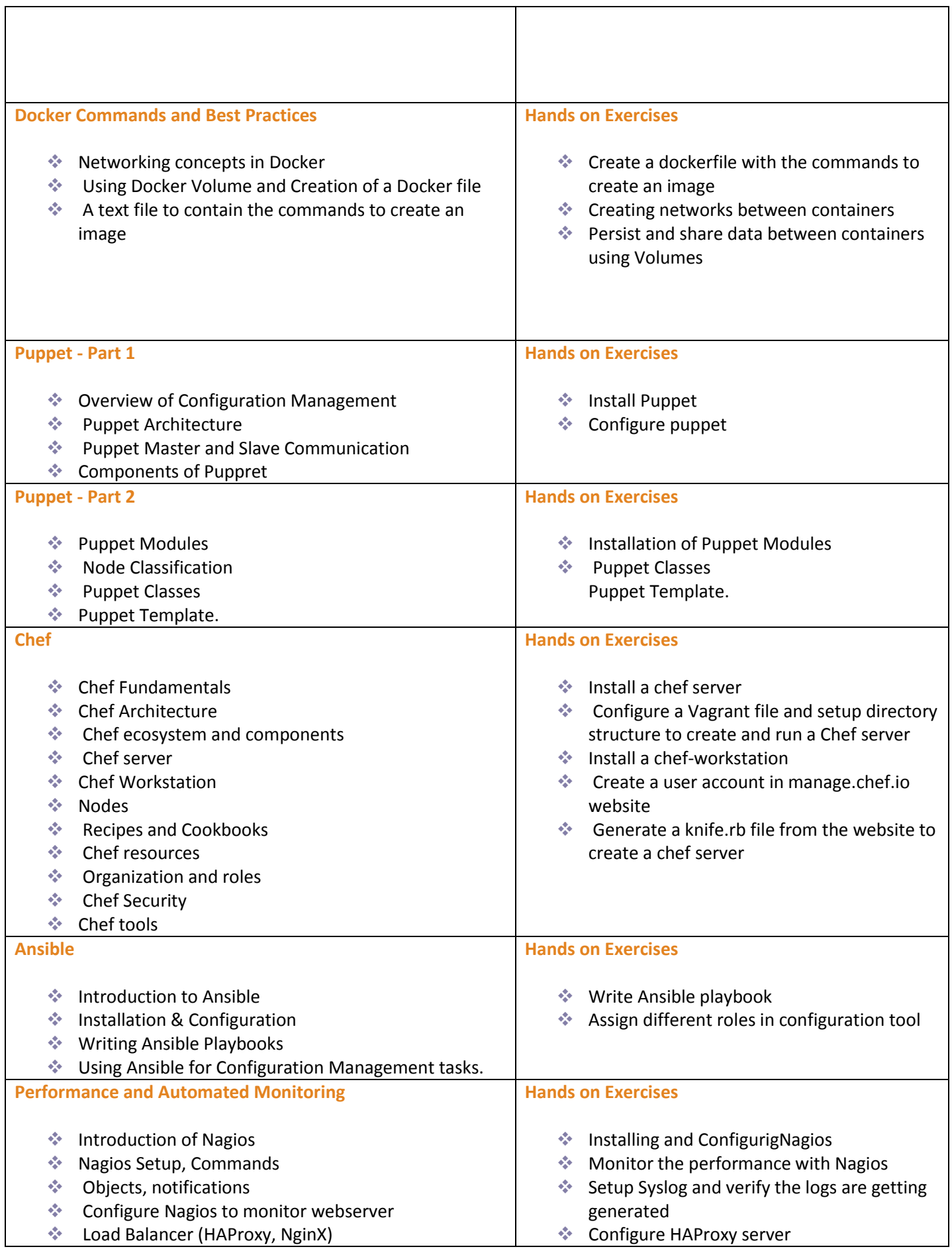

 $\mathsf{T}$ 

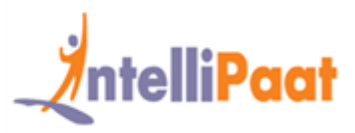

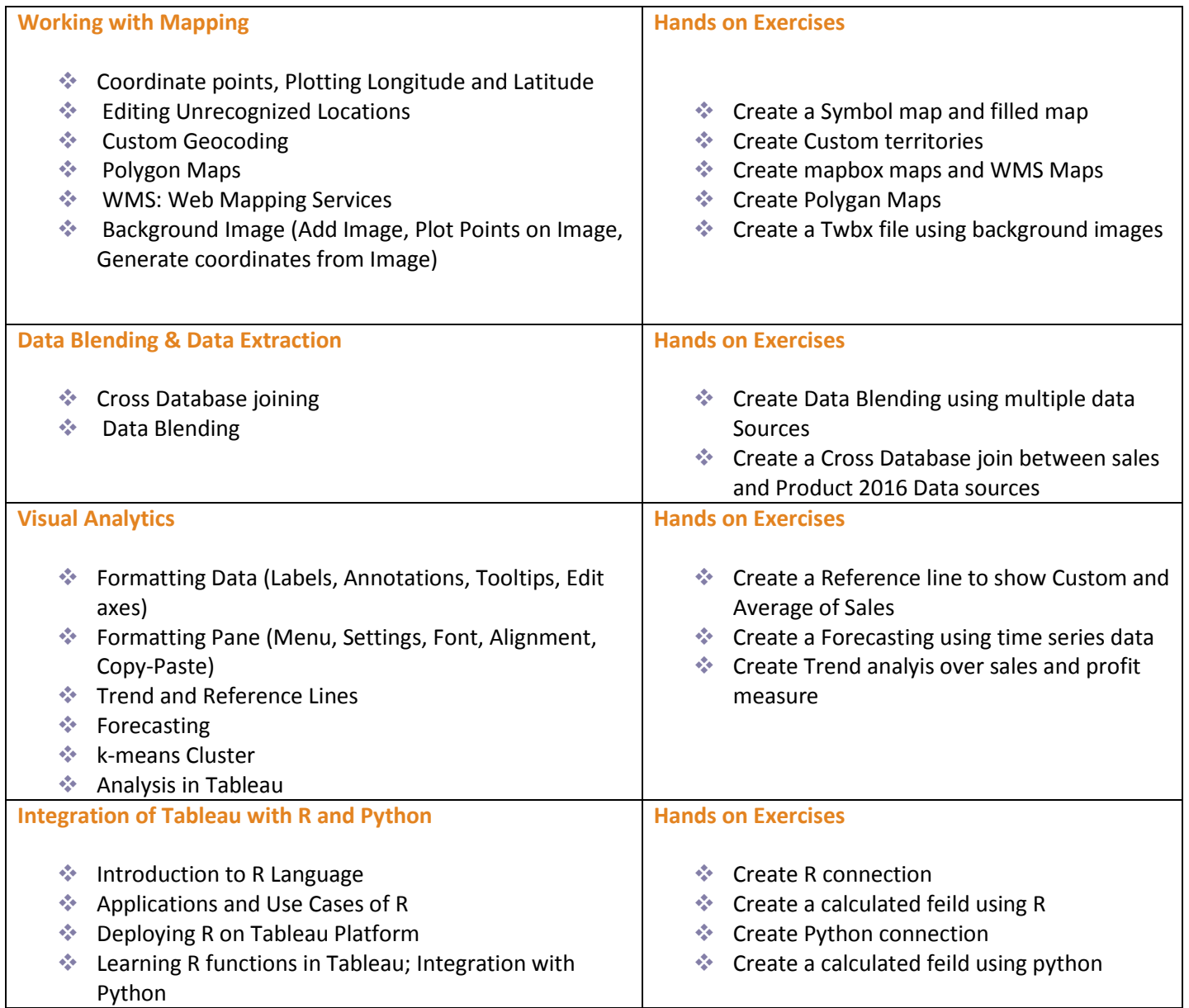

**+91-784795555 www.intellipaat.com sales@intellipaat.com**

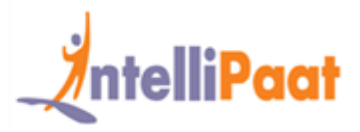

### **DevOps Project**

### **Project 1**

#### **Domain – Finance**

**Objective –**A global bank recruits 500 graduate software developers each year. The developers are employed at sites in 4 different countries. The bank requires a web-based questionnaire system to assess graduates' programming skills so that they can provide appropriate training. You will need to design, implement and deploy part of the system

#### **Project 2**

#### **Domain – Media**

**Objective –**A media company wishes to offer a website where users can upload photographs. Captions and titles can be added to the photographs. Customers can order prints of photos on T-shirts, mugs, and other items. You will need to design, implement and deploy part of the system

#### **Project 3**

#### **Domain – Medical**

**Objective –**A hospital wishes to implement a system which can detect harmful drug interactions. They want a mobile phone application which allows doctors to enter or scan prescriptions. The system will then check for drug interactions. Any conflicting drugs will be highlighted so that the prescription can be changed. You will need to design, implement and deploy part of the application

### **What makes us who we are**

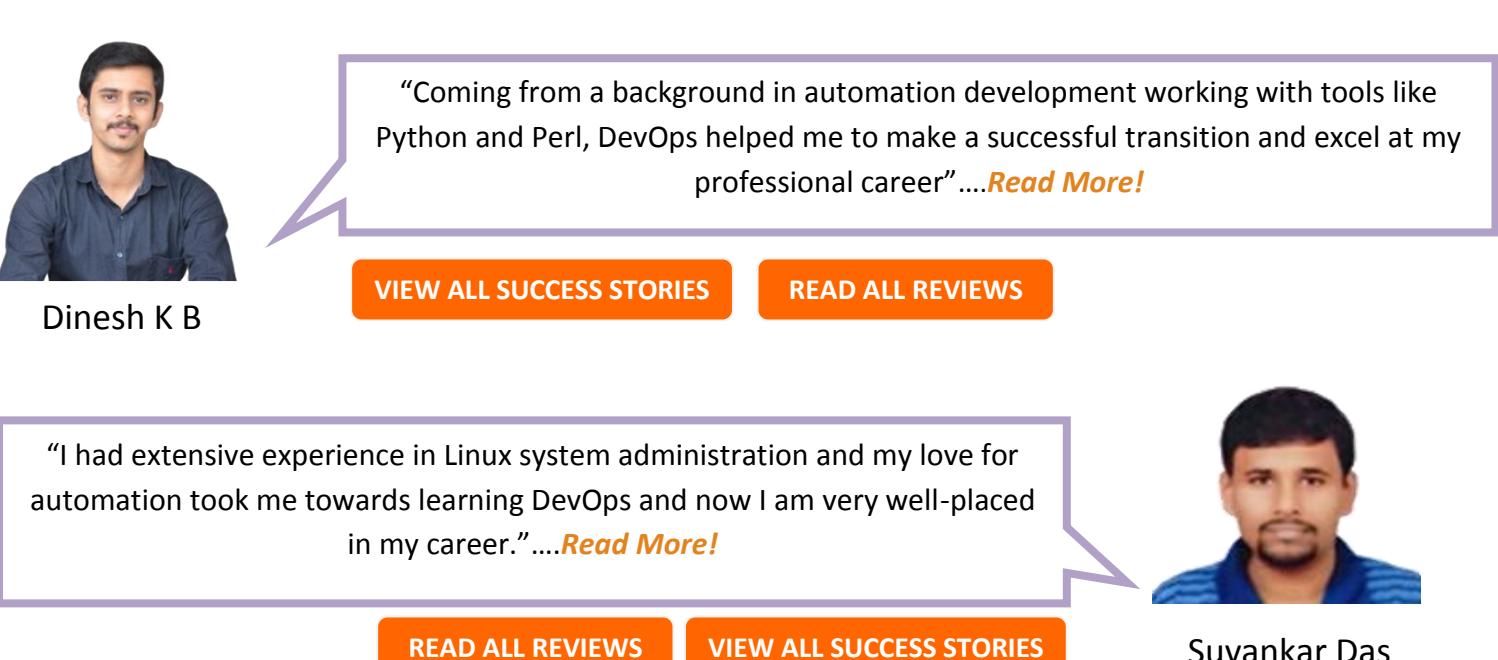

Suvankar Das